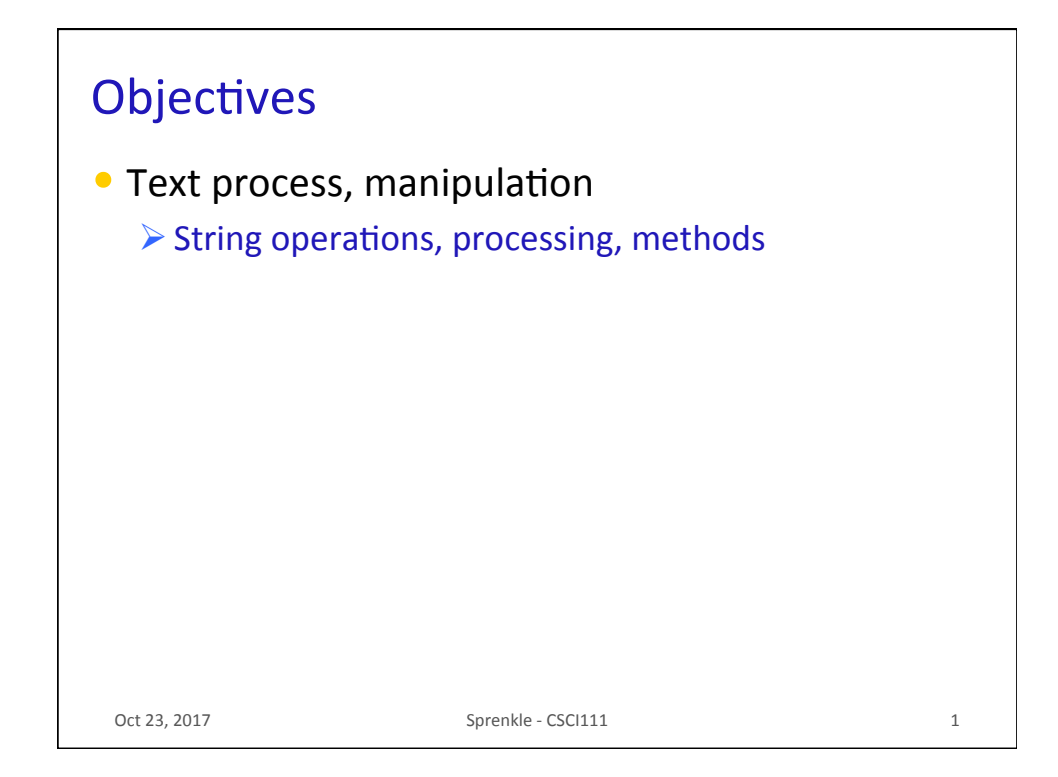

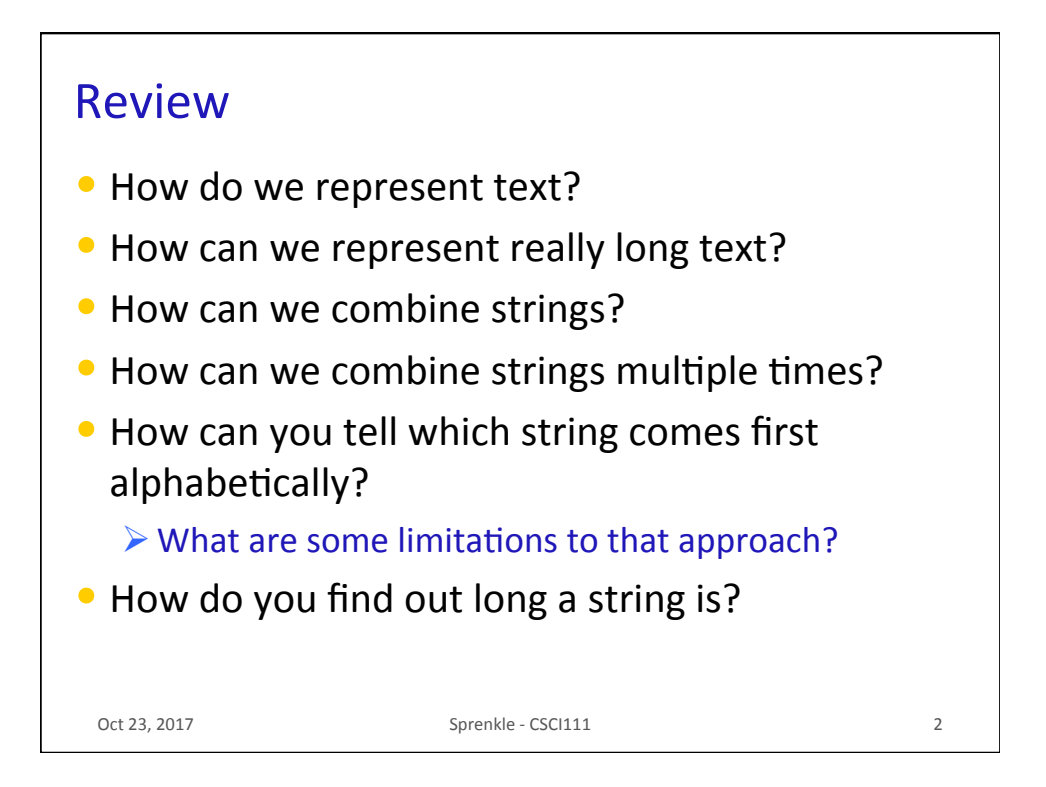

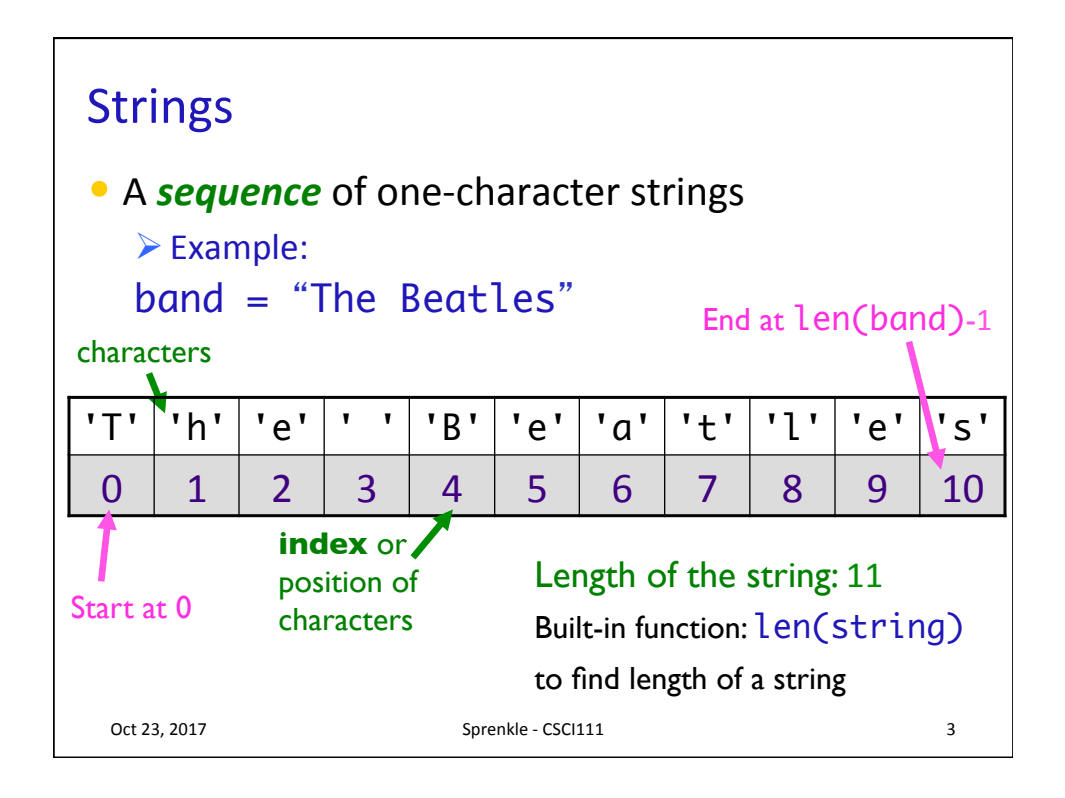

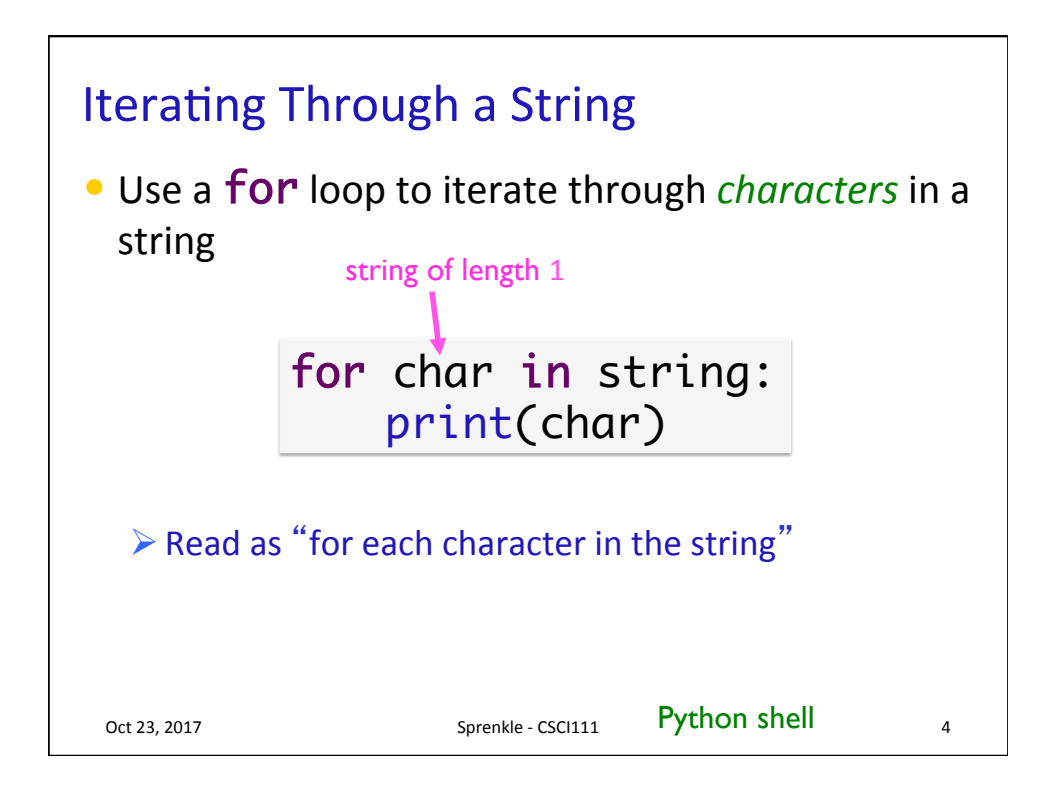

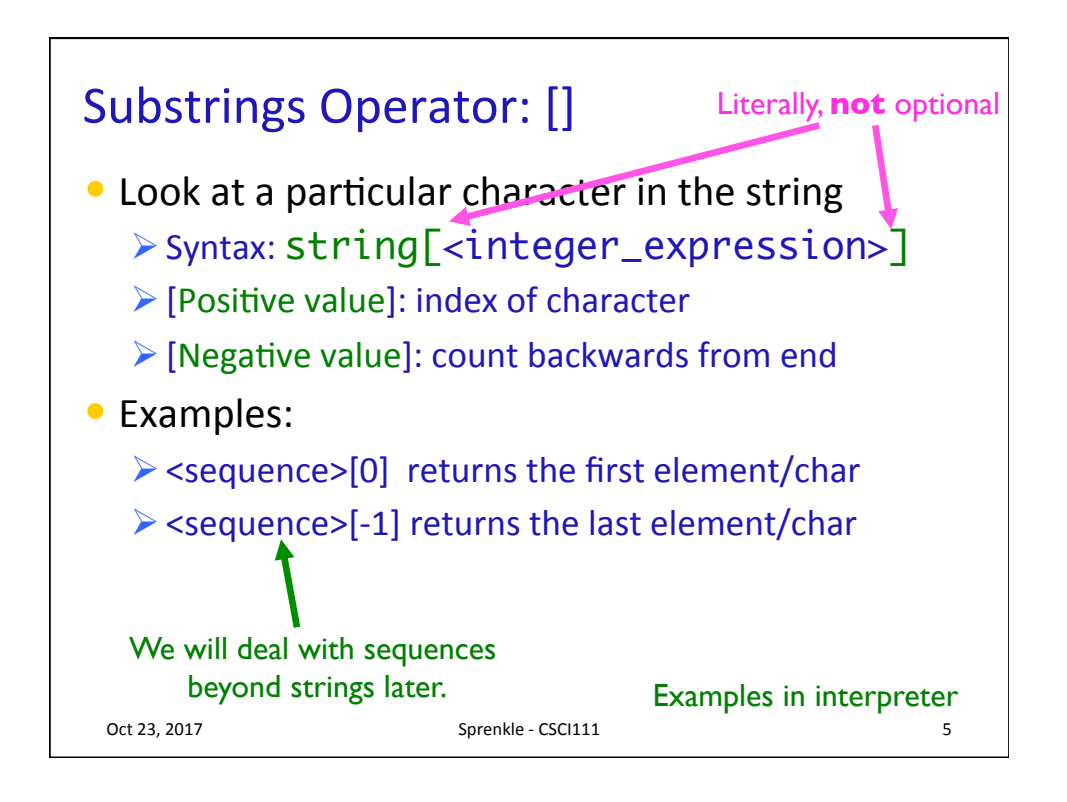

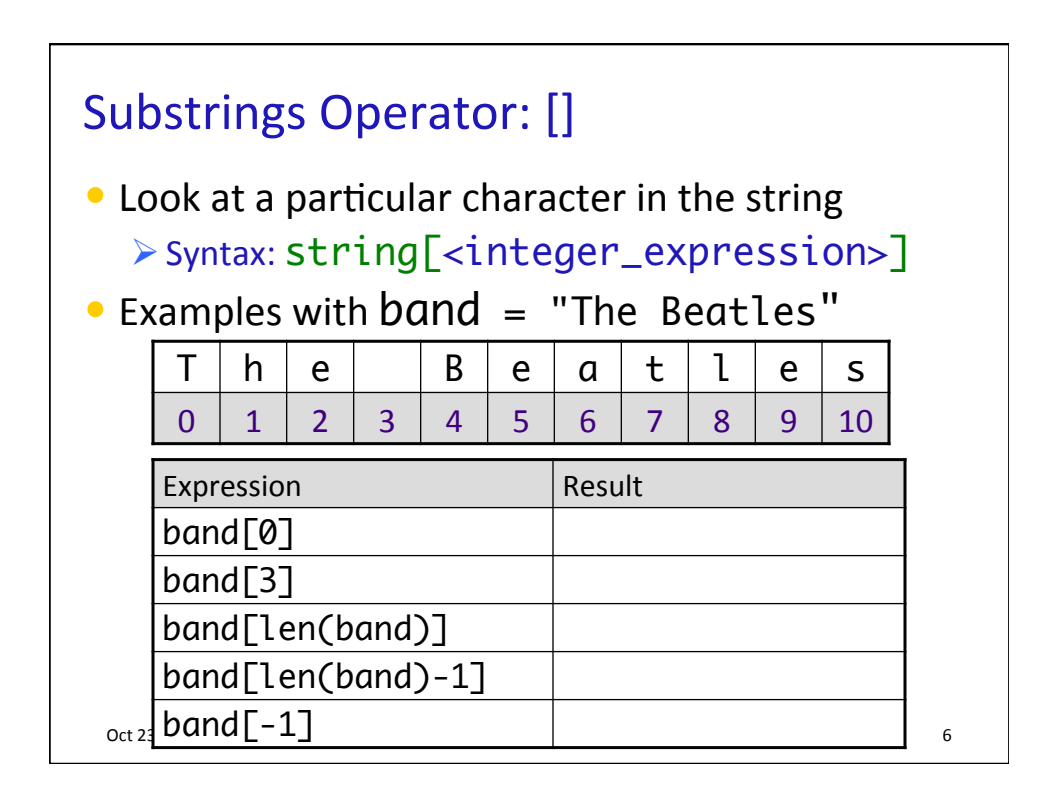

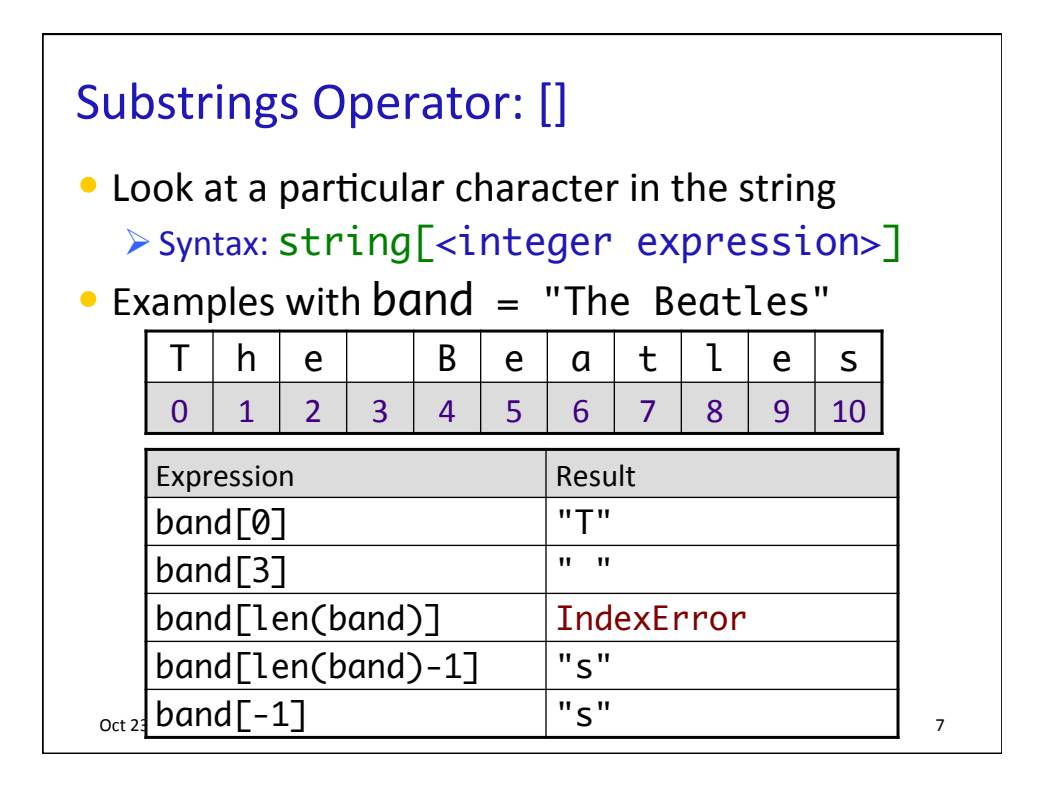

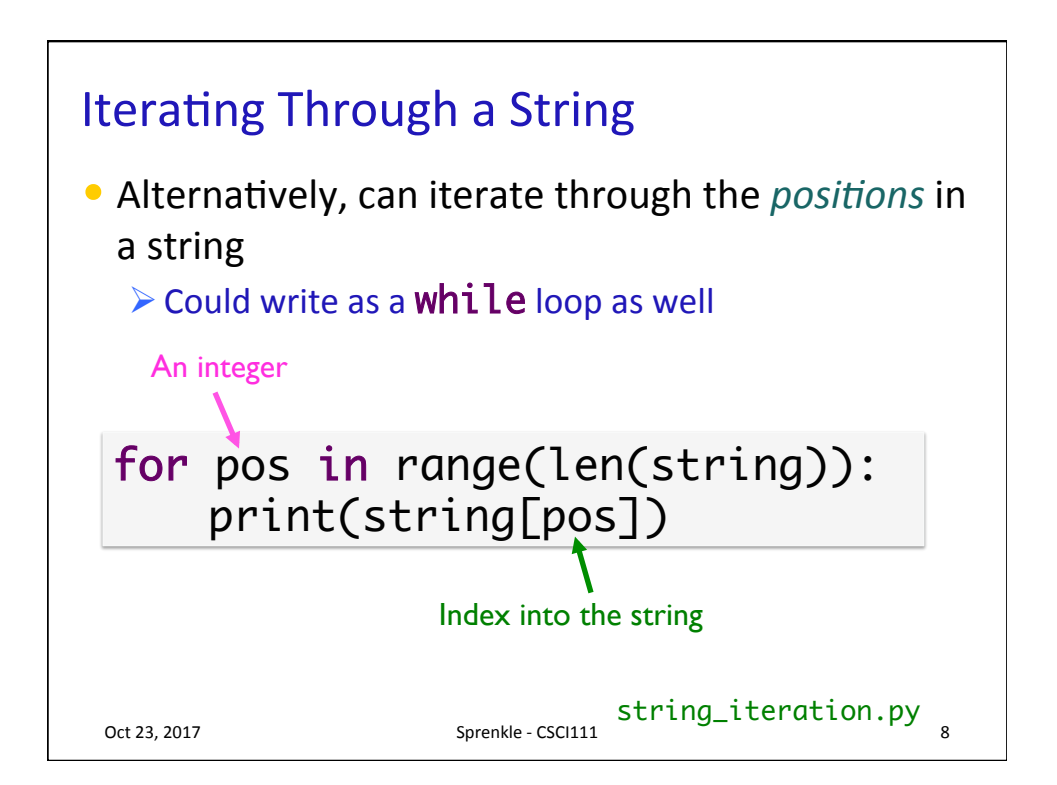

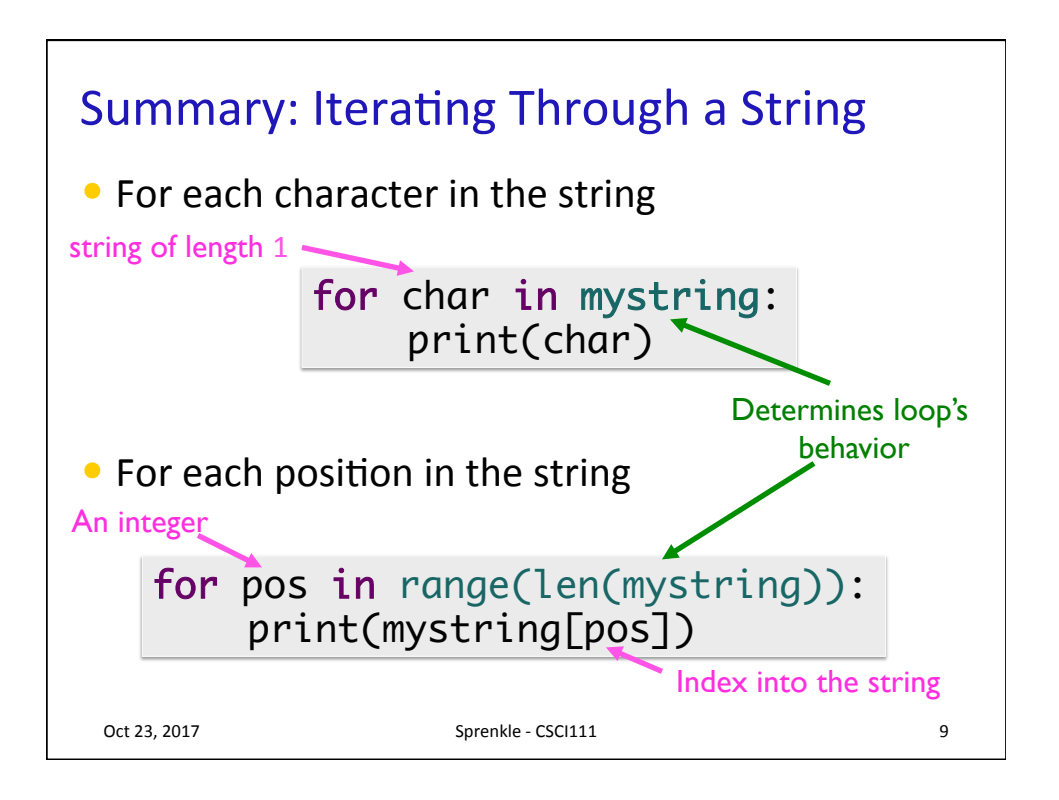

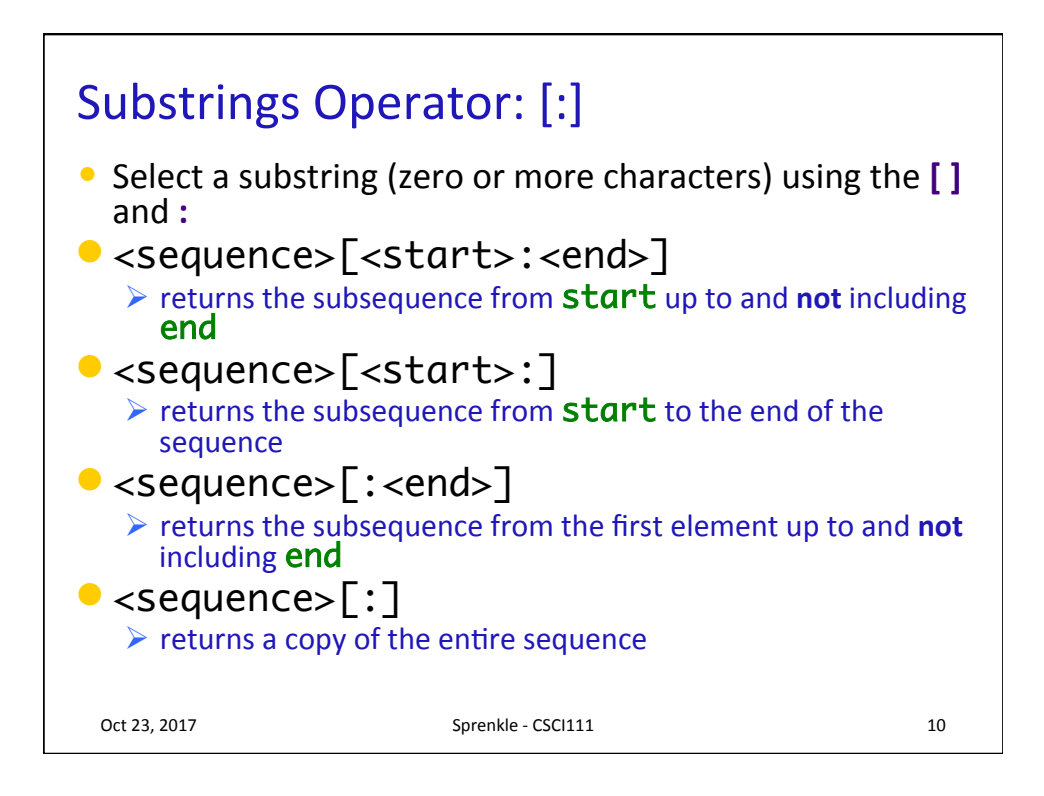

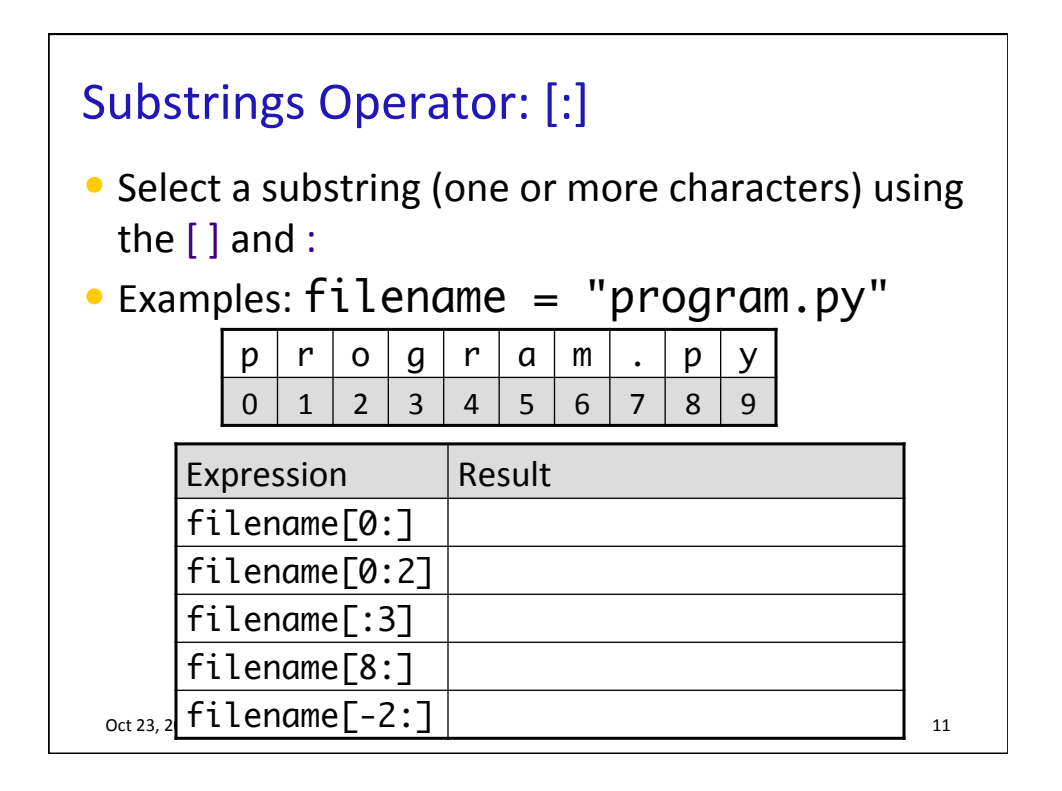

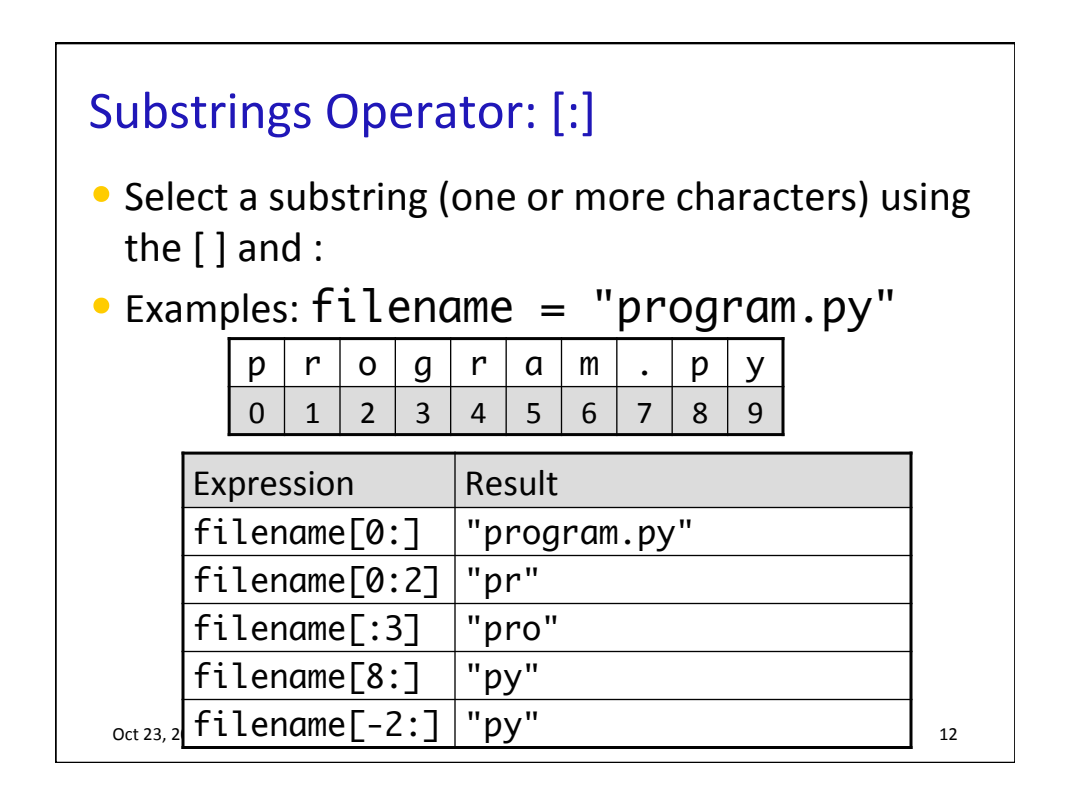

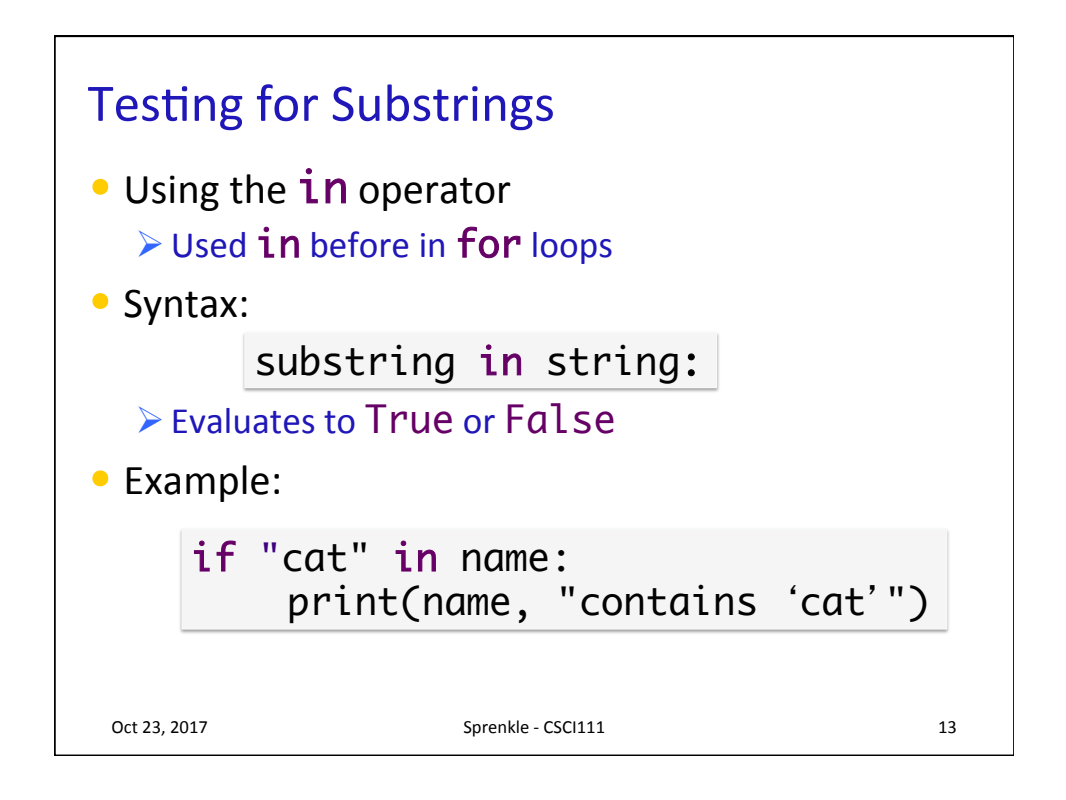

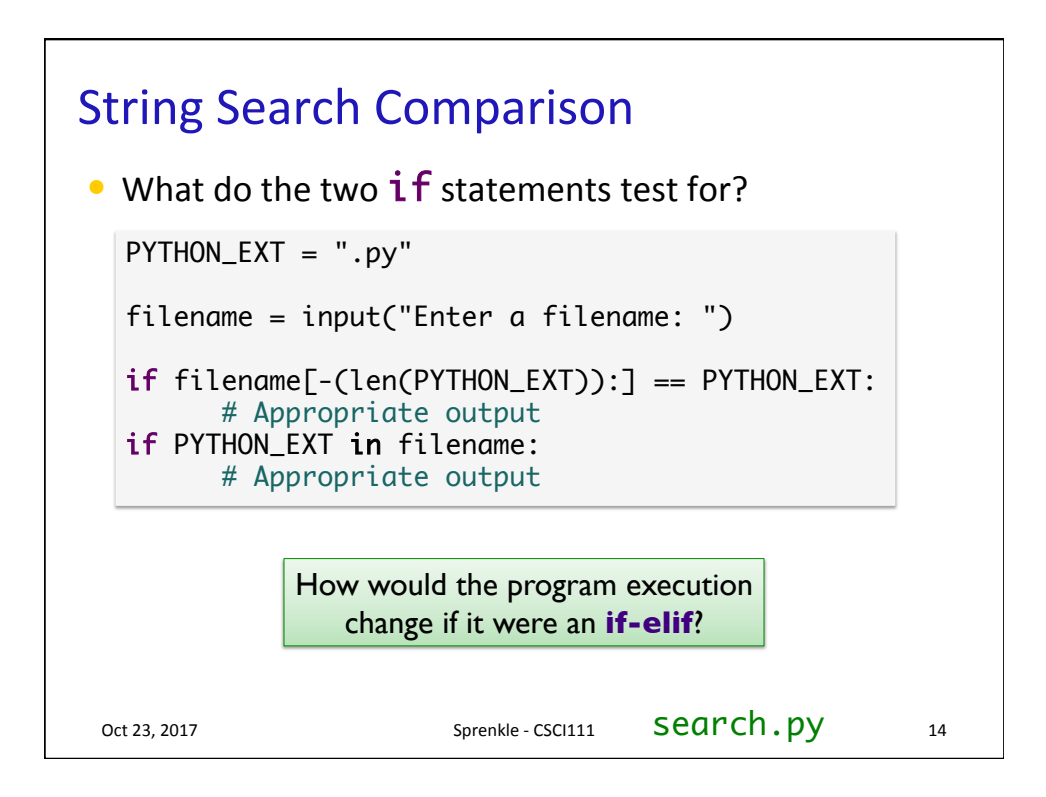

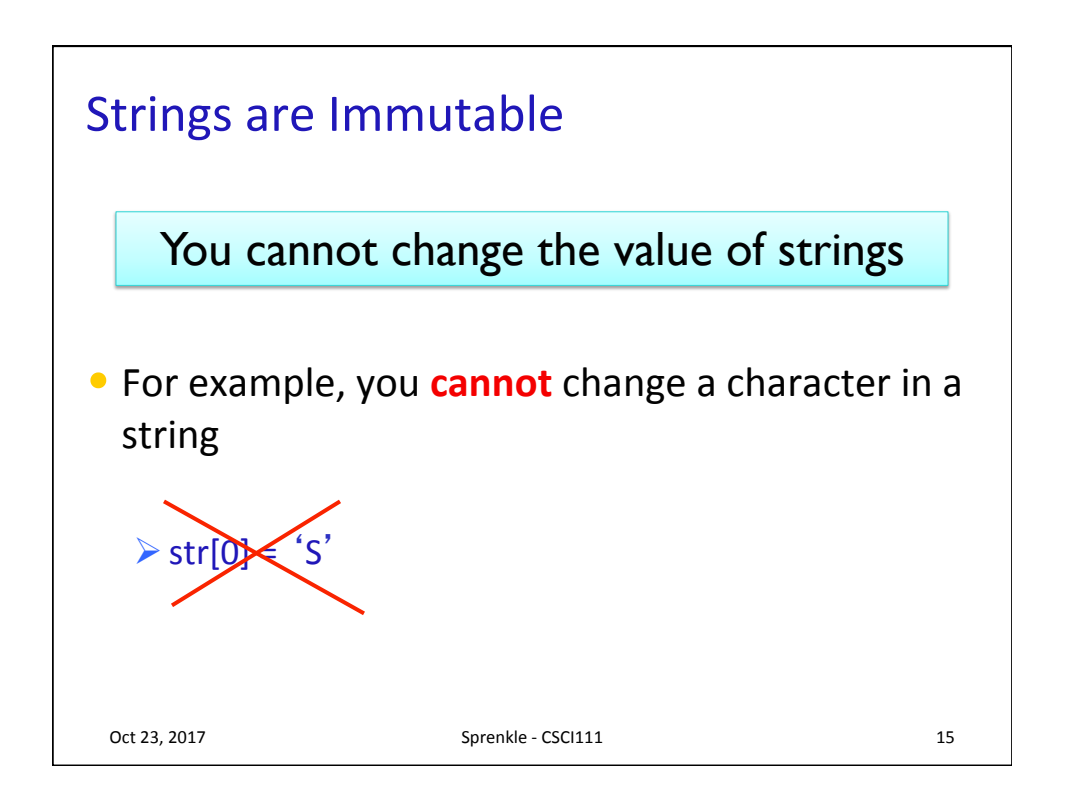

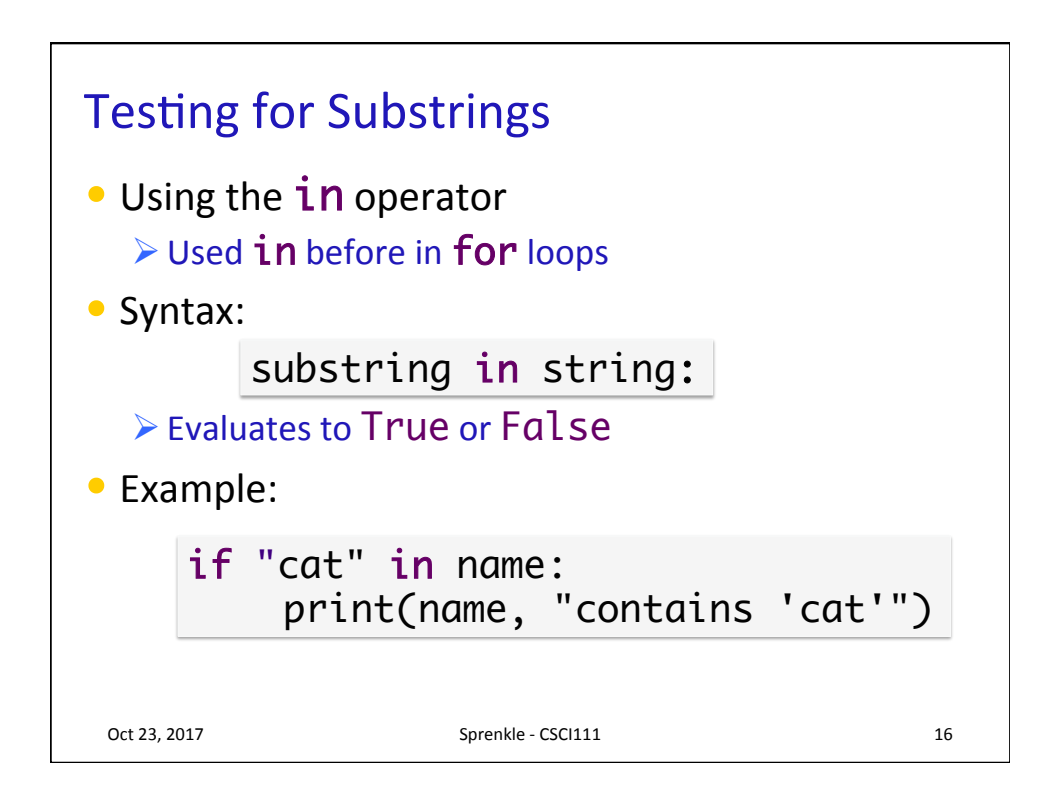

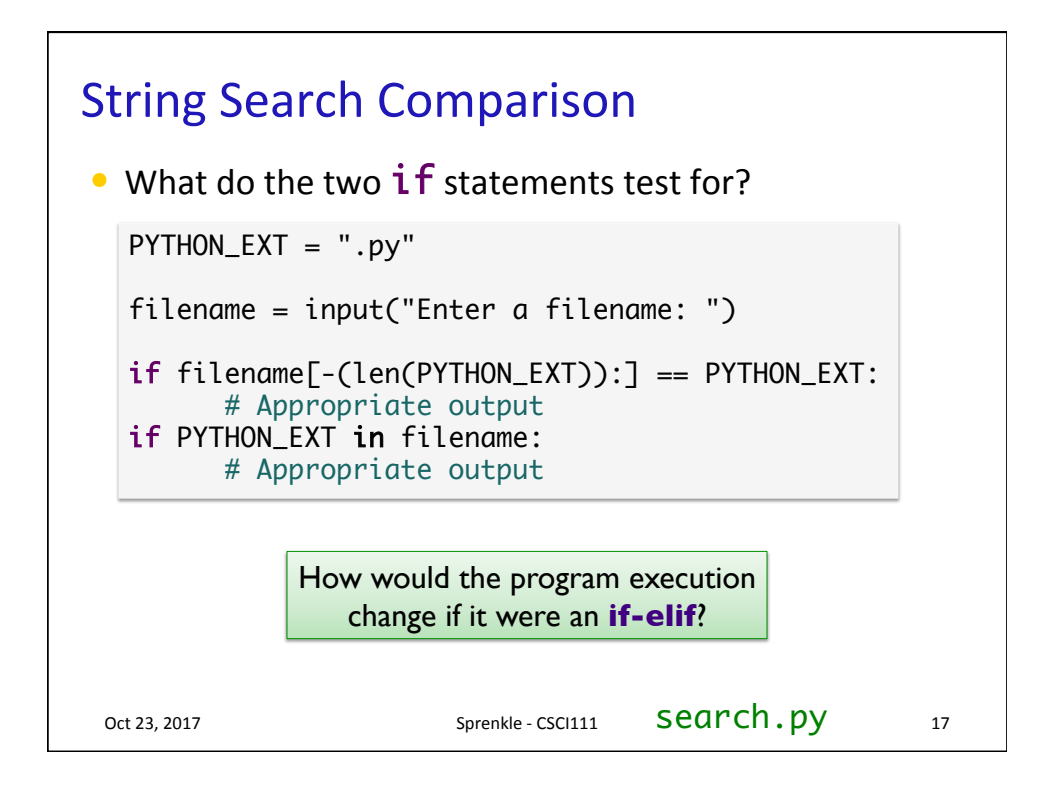

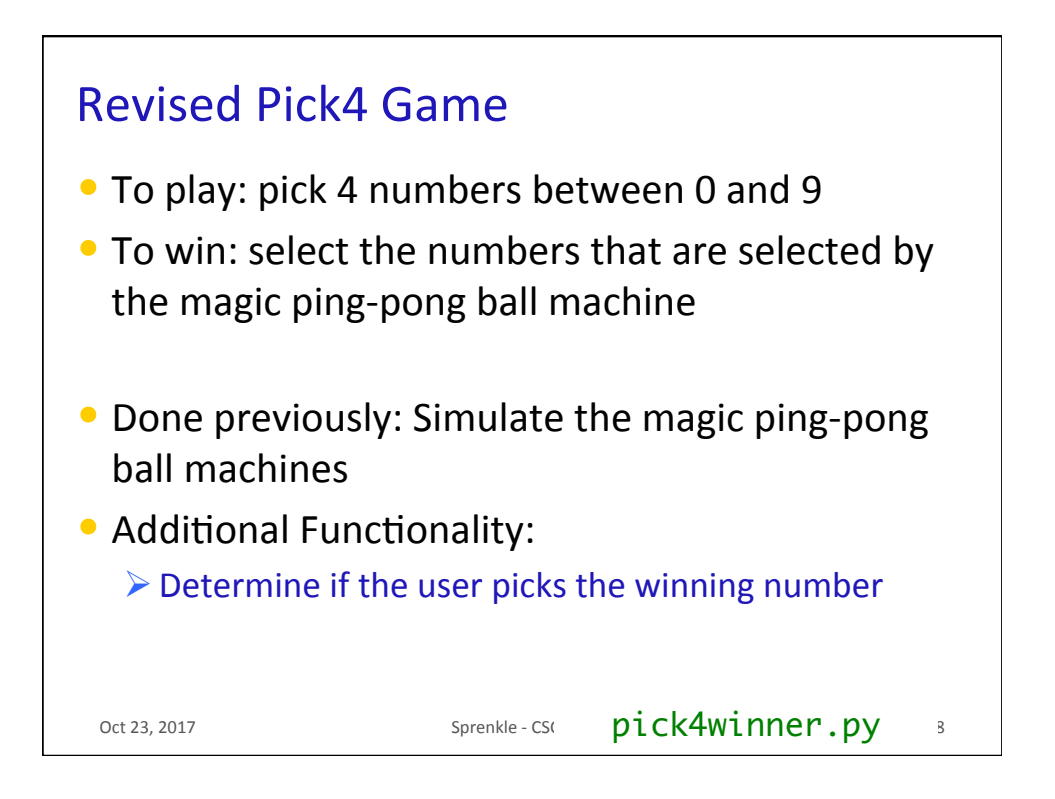

## Revised Pick4 Numbers

## Extra credit on lab 6

- Tell the user how many numbers they got right
	- $\triangleright$  Get prizes for having some numbers right
- Examples:

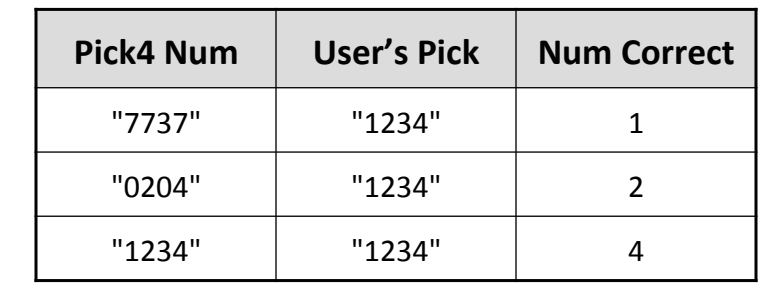

oct 23, 2017 **Sprenkle** - CSC **pick4num\_places.py** 3

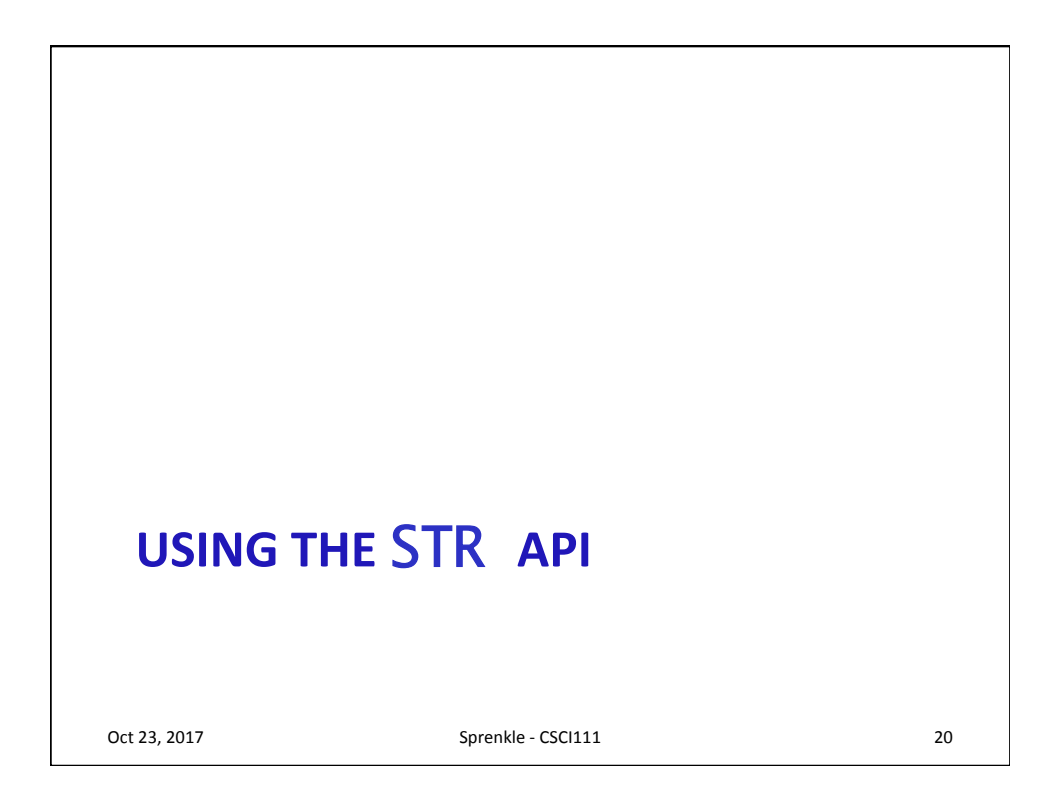

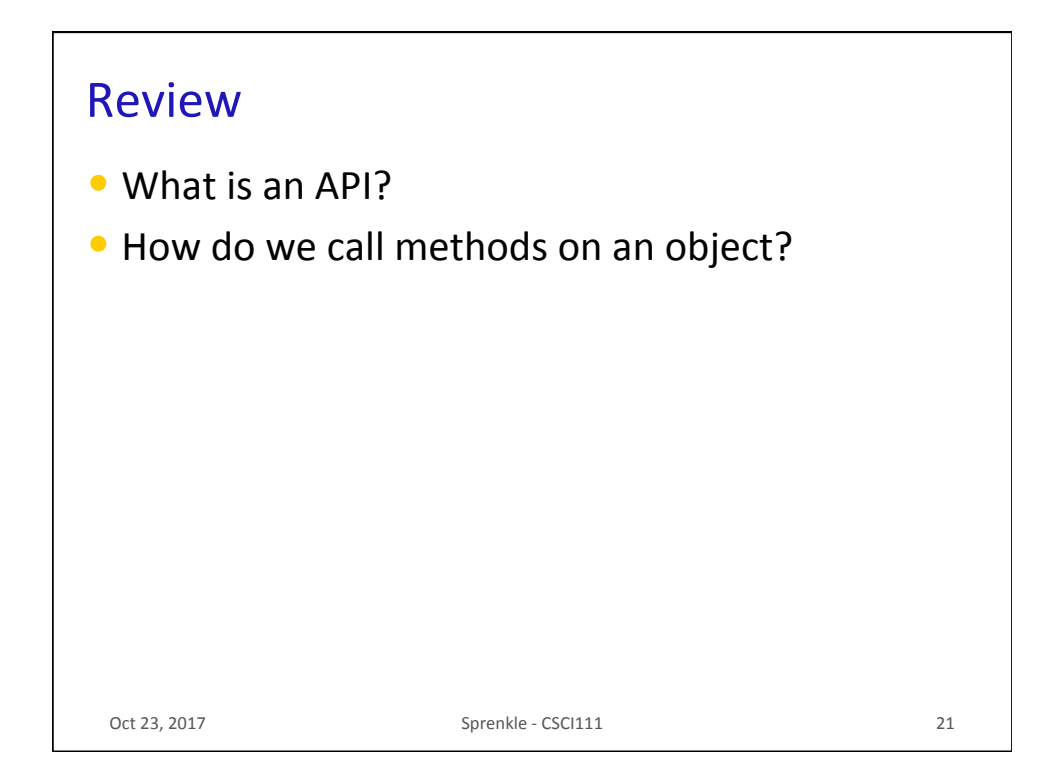

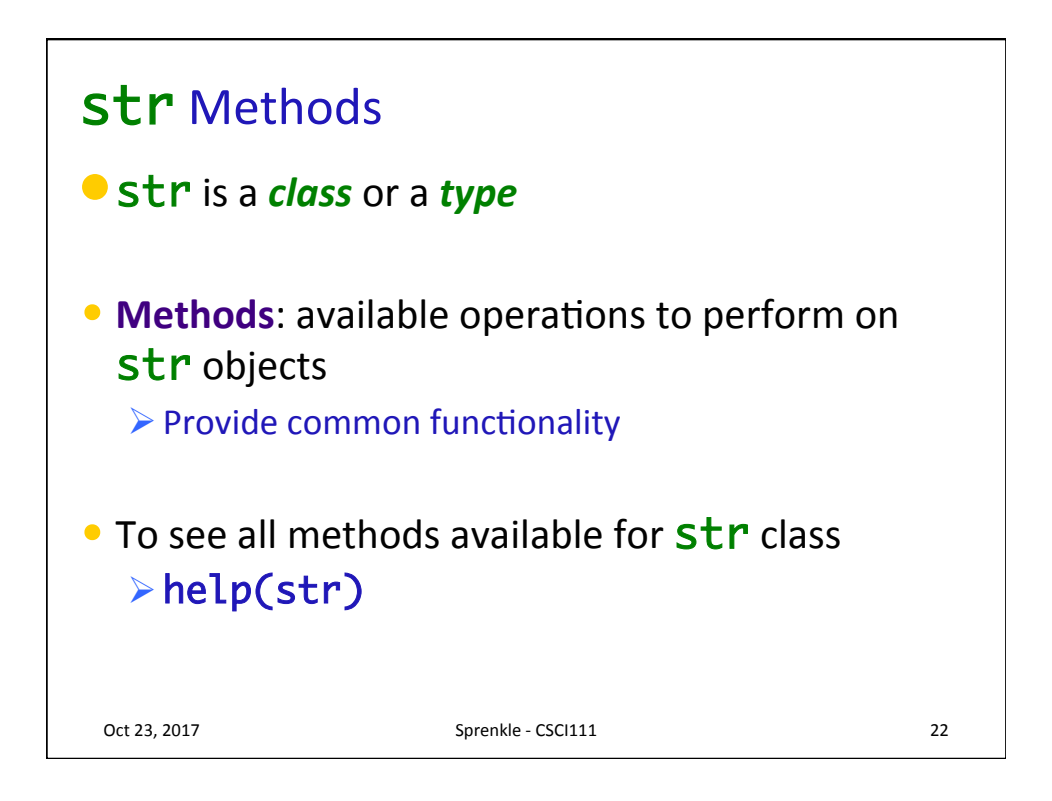

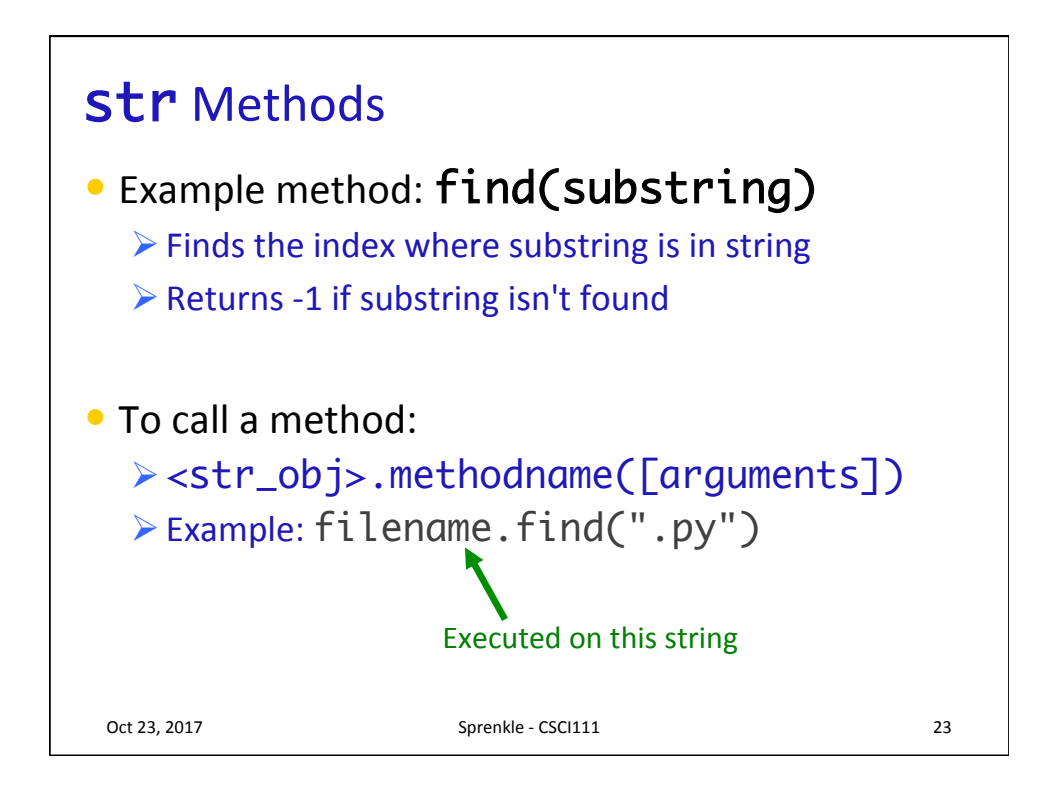

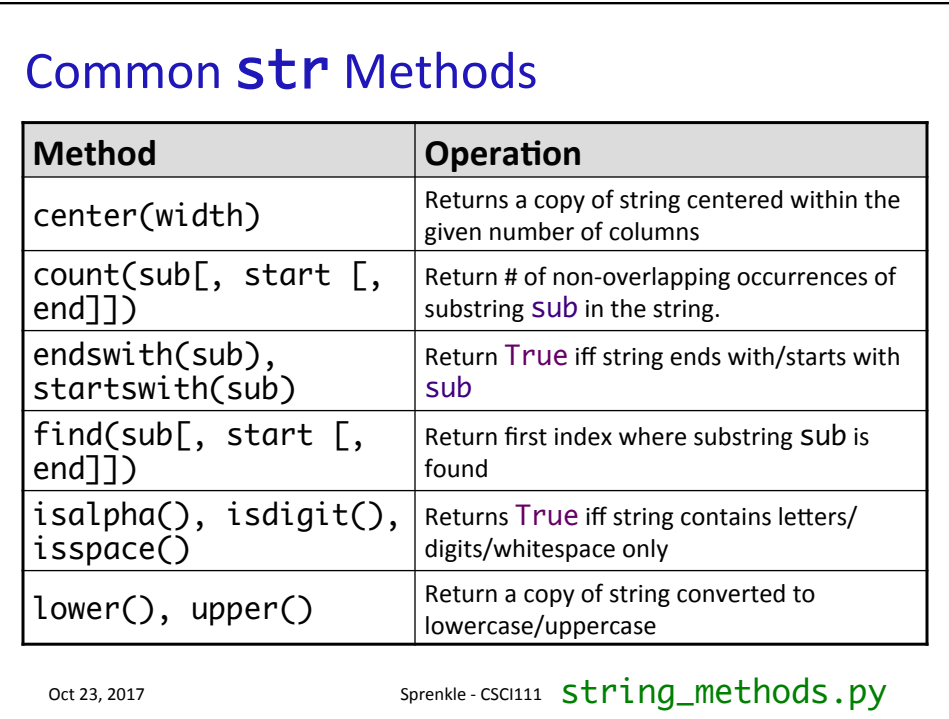

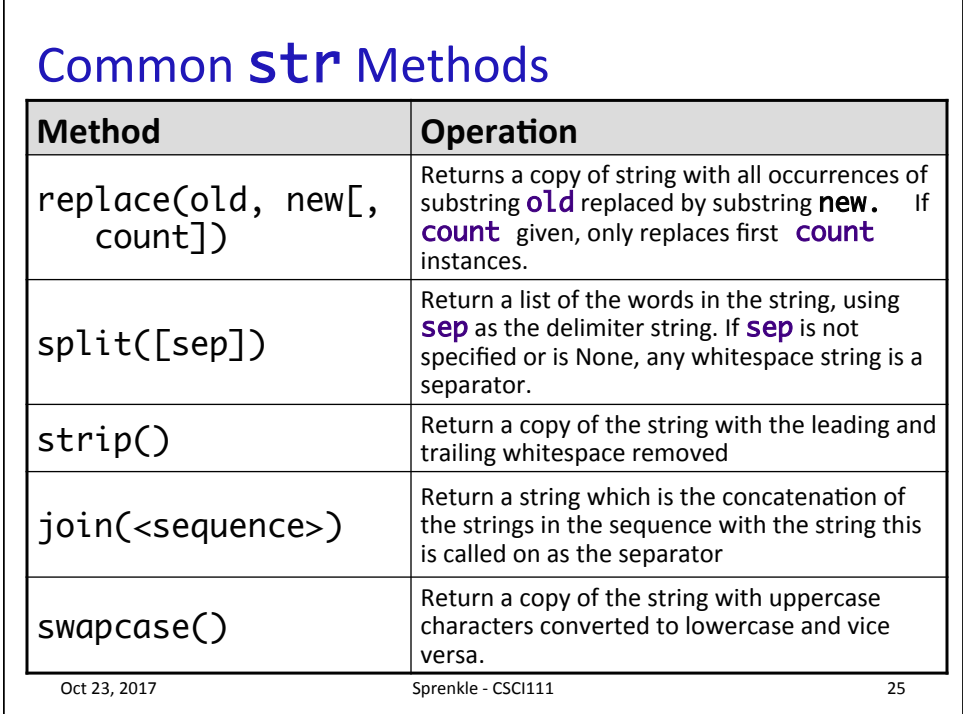

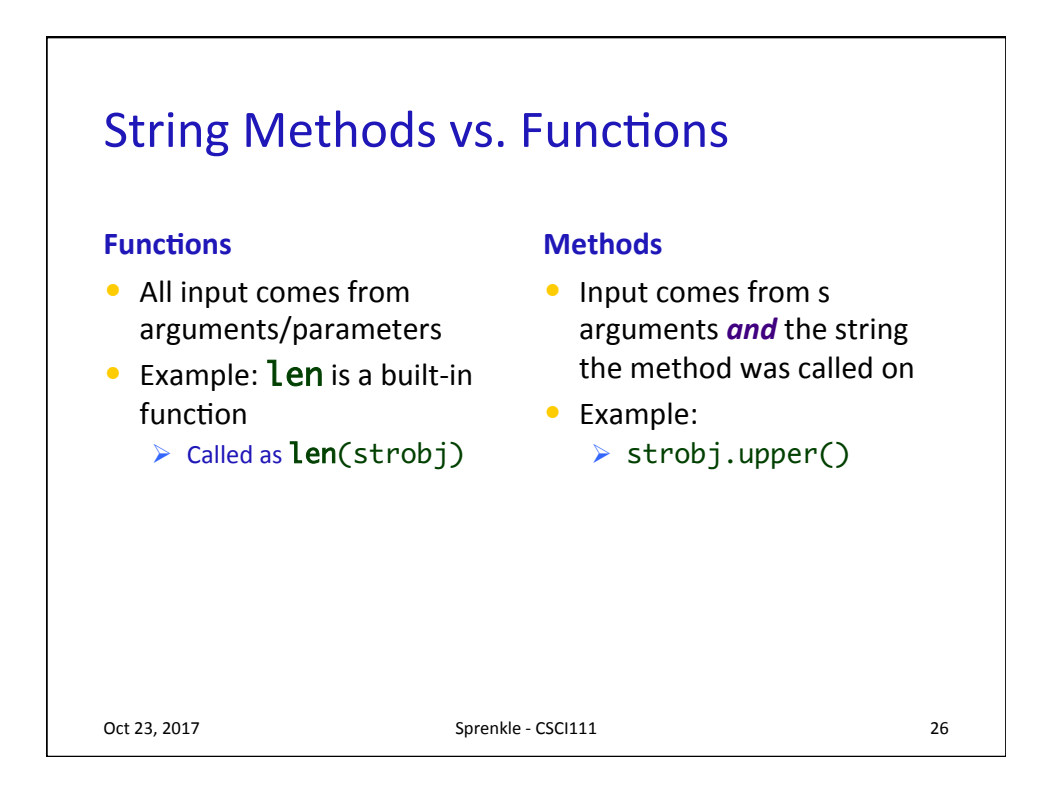

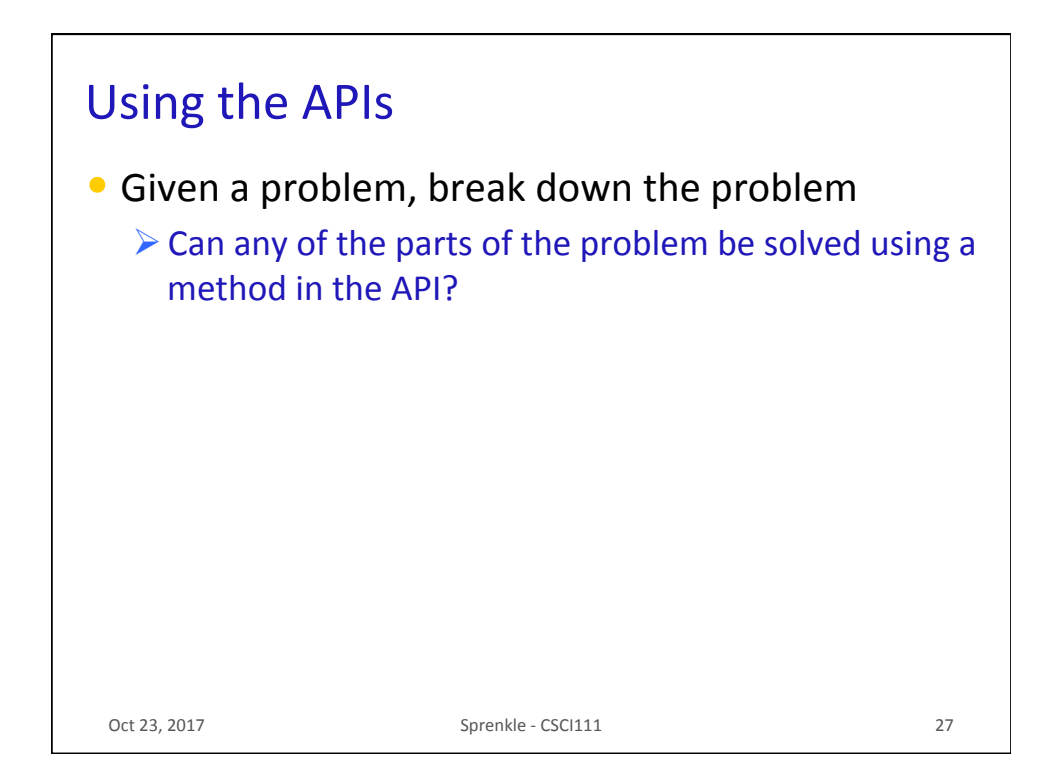

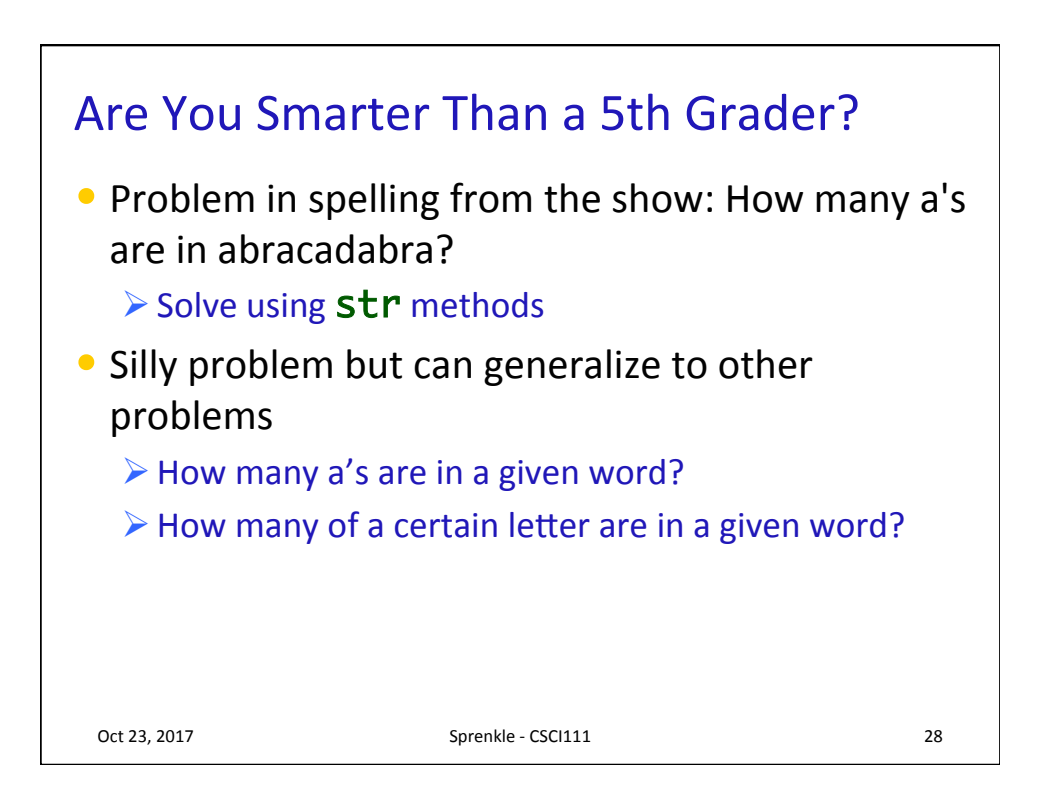

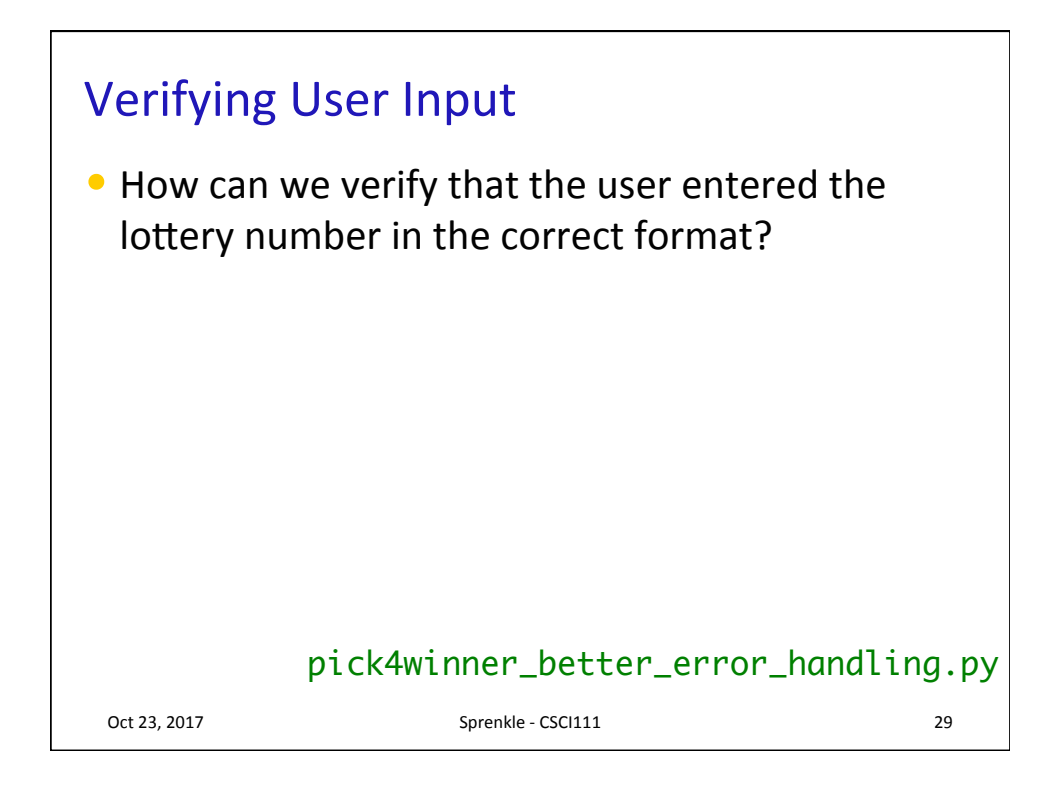

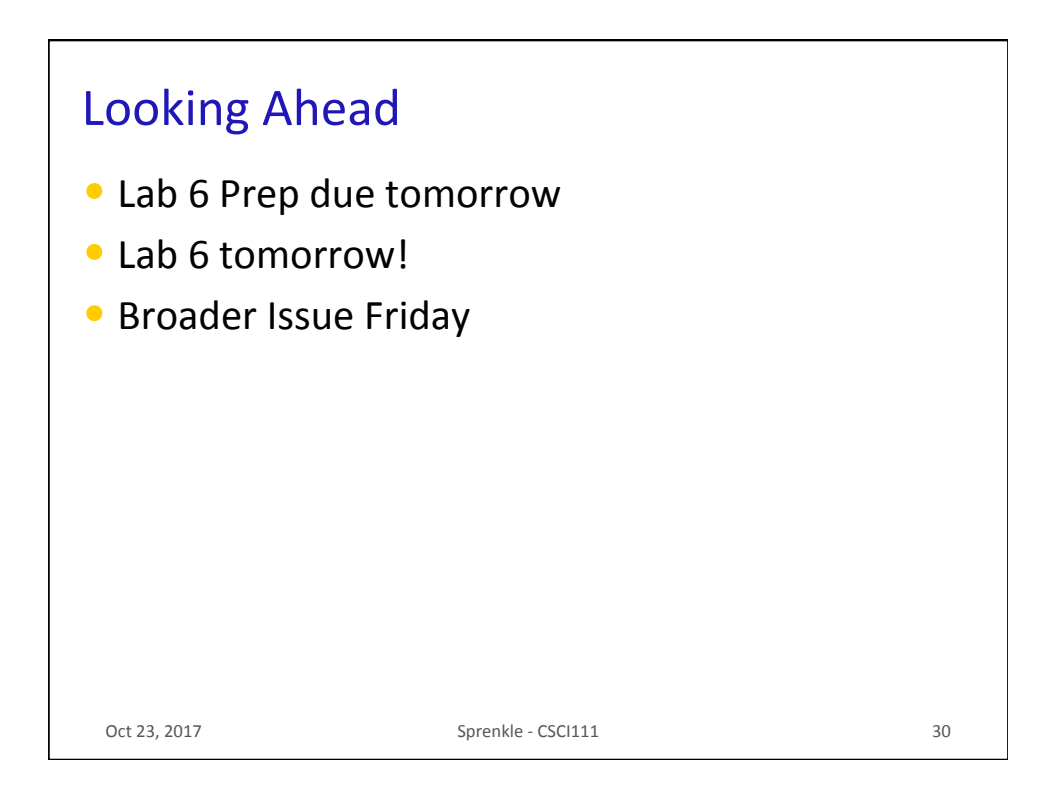